# State Monad Methods (3G)

Young Won Lim 2/19/18 Copyright (c) 2016 - 2018 Young W. Lim.

 Permission is granted to copy, distribute and/or modify this document under the terms of the GNU Free Documentation License, Version 1.2 or any later version published by the Free Software Foundation; with no Invariant Sections, no Front-Cover Texts, and no Back-Cover Texts. A copy of the license is included in the section entitled "GNU Free Documentation License".

Please send corrections (or suggestions) to [youngwlim@hotmail.com.](mailto:youngwlim@hotmail.com)

This document was produced by using LibreOffice.

Young Won Lim 2/19/18 Haskell in 5 steps https://wiki.haskell.org/Haskell\_in\_5\_steps

#### Setting the State : **put**

**put ::** s **-> State** s a **put** newSt =  $state $ \cup \rightarrow ()$ , newSt)

Given a wanted state newState,

#### **put** generates a **state processor**

- ignores whatever the state it receives,
- updates the state to newState
- doesn't care about the result of this processor
- all we want to do is to change the state
- $\cdot$  the tuple will be  $($ ), newState)
- () : the **universal placeholder value**.

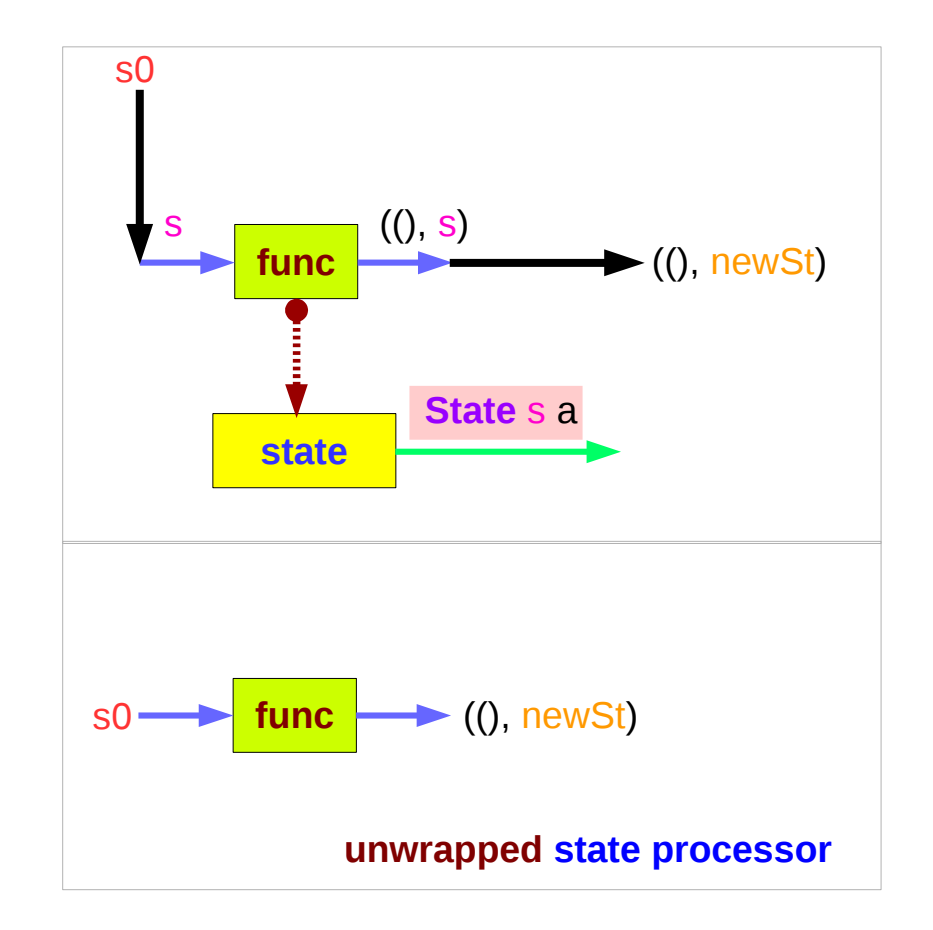

https://en.wikibooks.org/wiki/Haskell/Understanding\_monads/State

Young Won Lim 2/19/18

#### Getting the State : **get**

**get : State** s s  $get = state $ \s \s \s \to (s, s)$ 

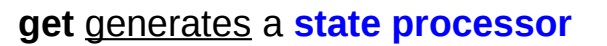

- gives back the state s0
- as a result and as an updated state  $-$  (s0, s0)
- the state will remain unchanged
- a copy of the state will be made available through the result returned

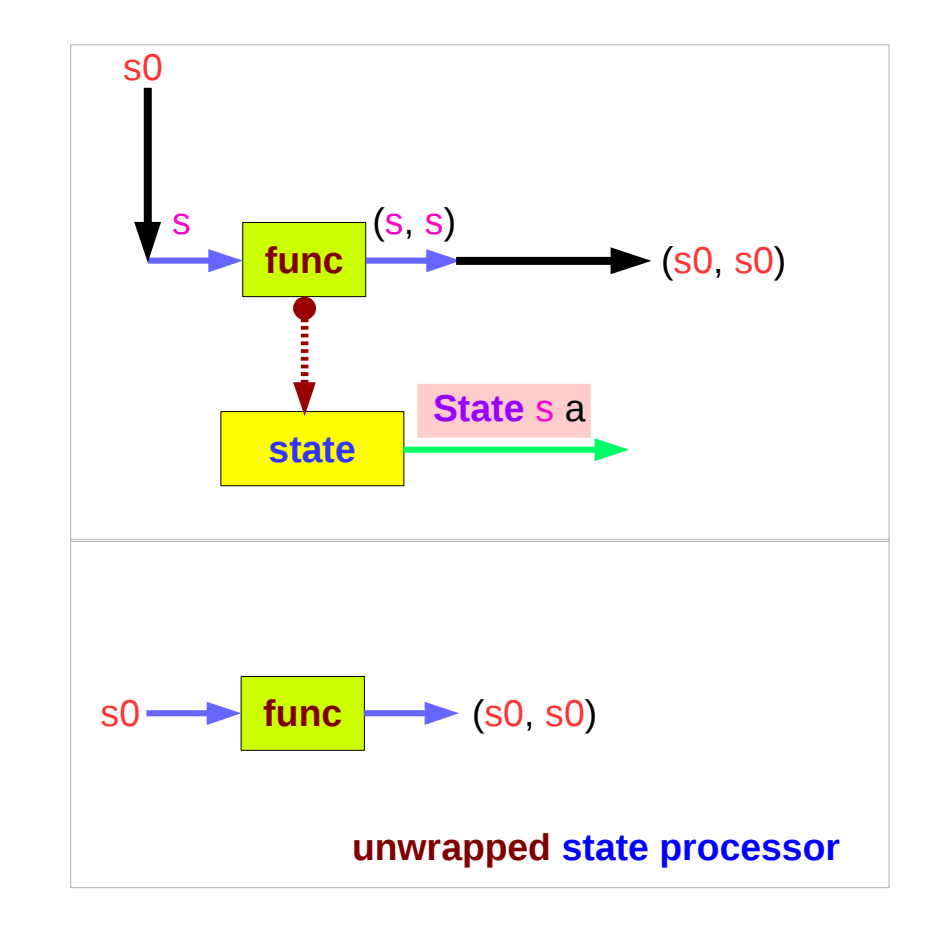

https://en.wikibooks.org/wiki/Haskell/Understanding\_monads/State

#### Example Codes

#### **import Control.Monad.Trans.State**

```
runState get 1
(1,1)runState (return 'X') 1
(Y', 1)runState get 1
(1,1)runState (put 5) 1
((),5)
let postincrement = do \{ x \leq get; put (x+1); return x \}runState postincrement 1
(1,2)let predecrement = do { x <- get; put (x-1); get }
runState predecrement 1
(0,0)
```

```
runState (modify (+1)) 1
((), 2)runState (gets (+1)) 1
(2,1)
evalState (gets (+1)) 1
2
execState (gets (+1)) 1
1
```
#### Setting and Getting the State

**put ::** s **-> State** s a **put** s **:: State** s a

**put** newState =  $state$   $\uparrow$  \\_ -> ((), newState)

-- setting a state to **newState** 

-- regardless of the old state

-- setting the result to ()

**get :: State** s s

**get** = **state \$** \s -> (s, s)

-- getting the current state s

-- also setting the result to s

https://en.wikibooks.org/wiki/Haskell/Understanding\_monads/State

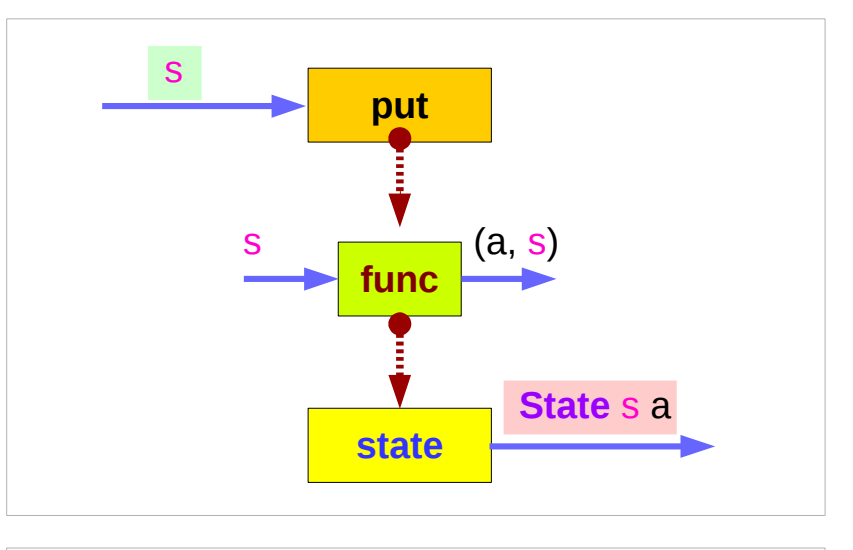

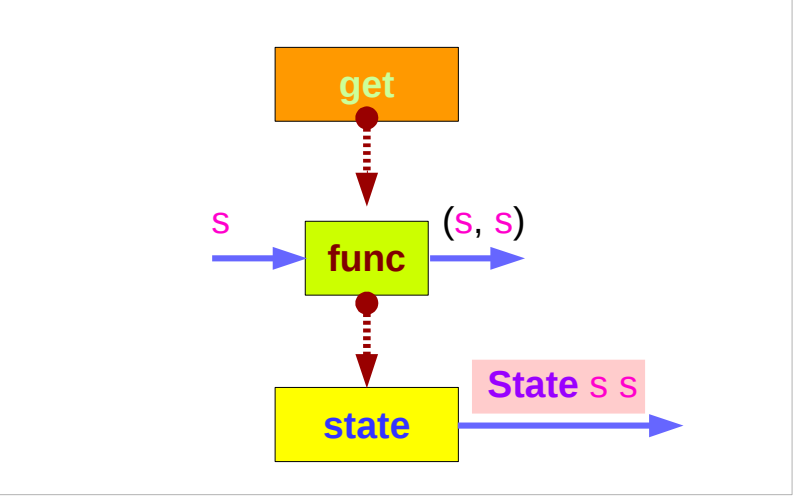

#### Types and Values of **put** and **get**

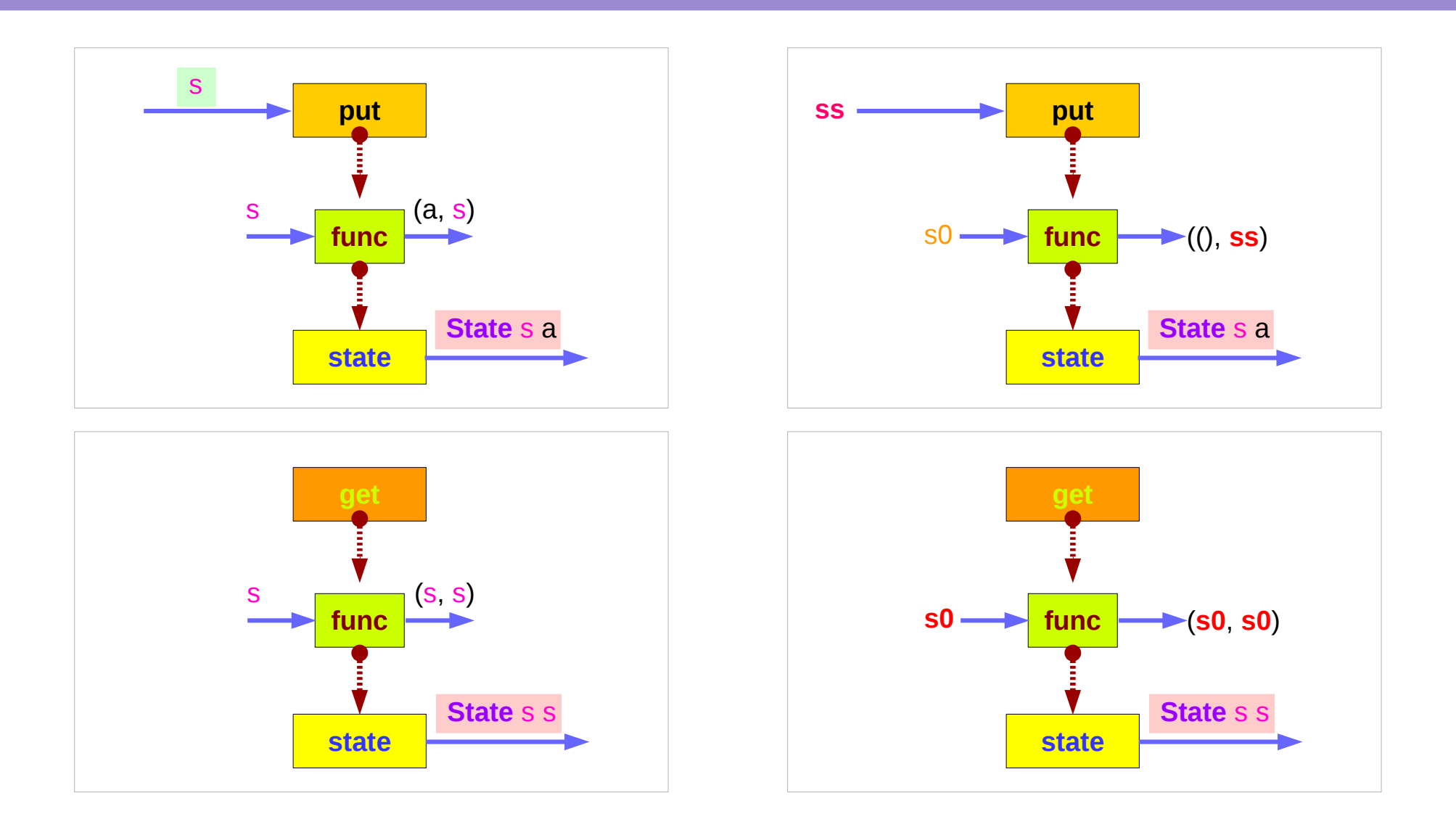

### wrapped version of **put** and **get**

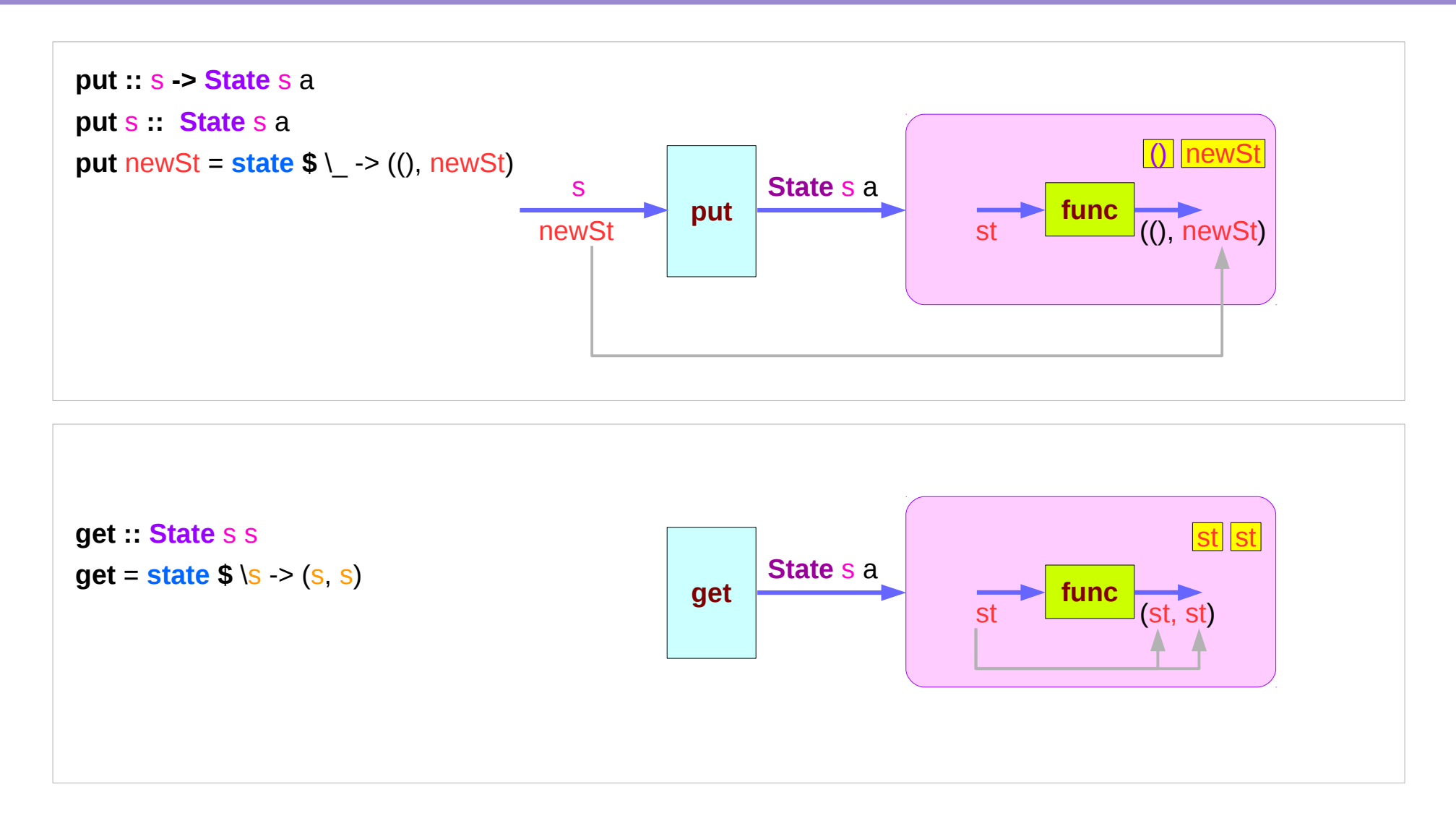

https://en.wikibooks.org/wiki/Haskell/Understanding\_monads/State

**State Monad Methods (3G)** 9

#### Executing the state processor

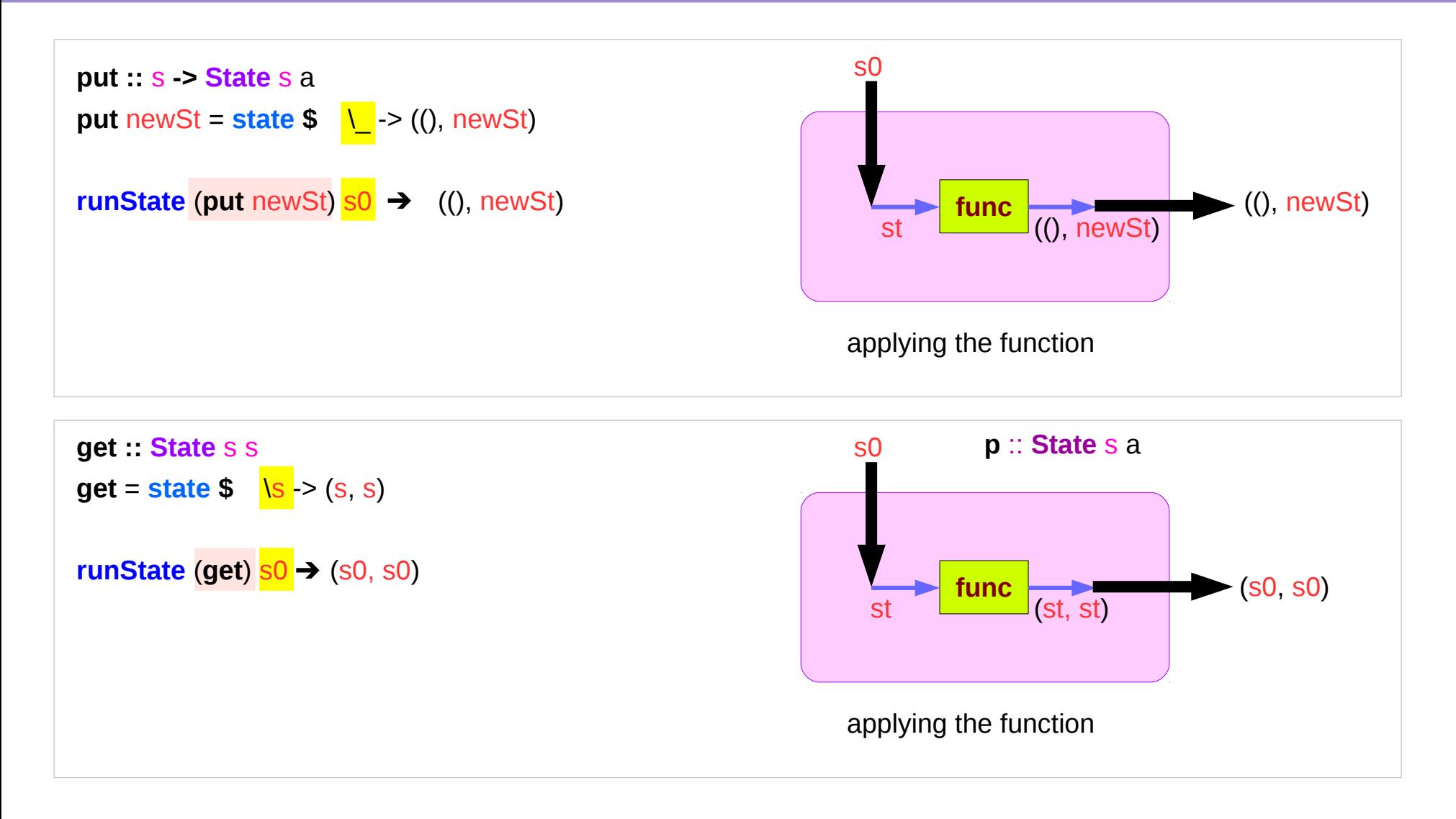

https://en.wikibooks.org/wiki/Haskell/Understanding\_monads/State

#### State Monad Examples – **put**

#### **runState** (**put** 5) 1

 $(0,5)$ 

put

set the result value to () and set the state value.

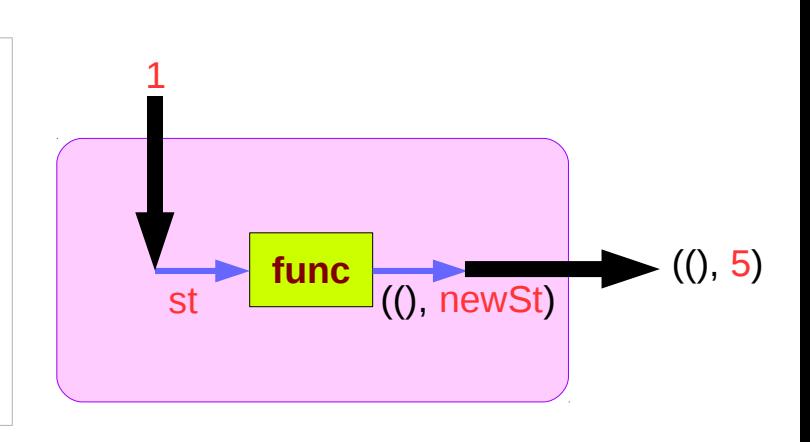

#### Comments:

```
put 5 : State Int ()
 runState (put 5) :: Int -> ((),Int)
initial state = 1 : Int
final value = () :: ()final state = 5 : Int
```
**put ::** s **-> State** s a **put** newState = **state \$** \\_ -> ((), newState)

#### State Monad Examples – **get**

#### **runState get** 1

 $(1,1)$ 

#### get

set the result value to the state and leave the state unchanged.

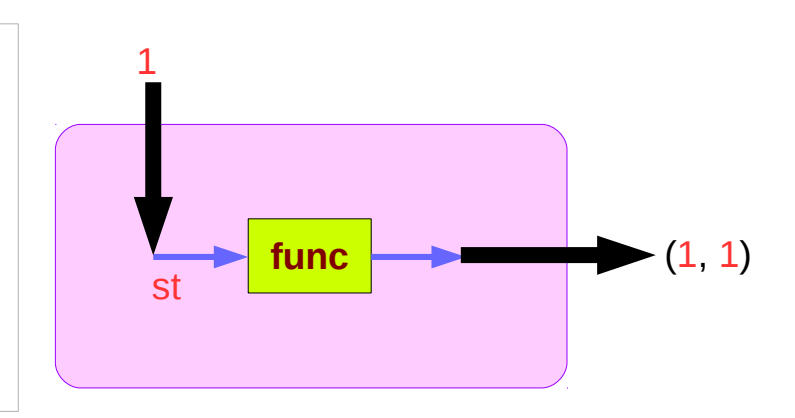

Comments:

```
get : State Int Int
 runState get :: Int -> (Int, Int)
initial state = 1 : Int
final value = 1 :: Int
final state = 1 : Int
```
**get : State** s s **get** = **state \$** \s -> (s, s)

### Think an unwrapped state processor

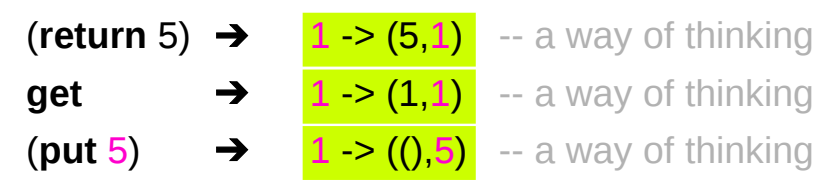

a value of type (**State** s a ) is a **function** from initial state s to final value a and final state s: (a,s).

these are usually wrapped, but shown here unwrapped for simplicity.

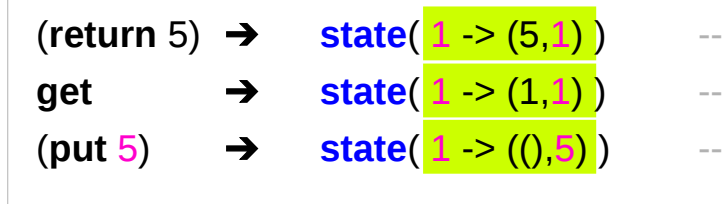

- an actual way
- an actual way
- an actual way

Think an **unwrapped** state processor

**wrapping** the state processor

#### State Monad Examples – **return**, **get**, and **put**

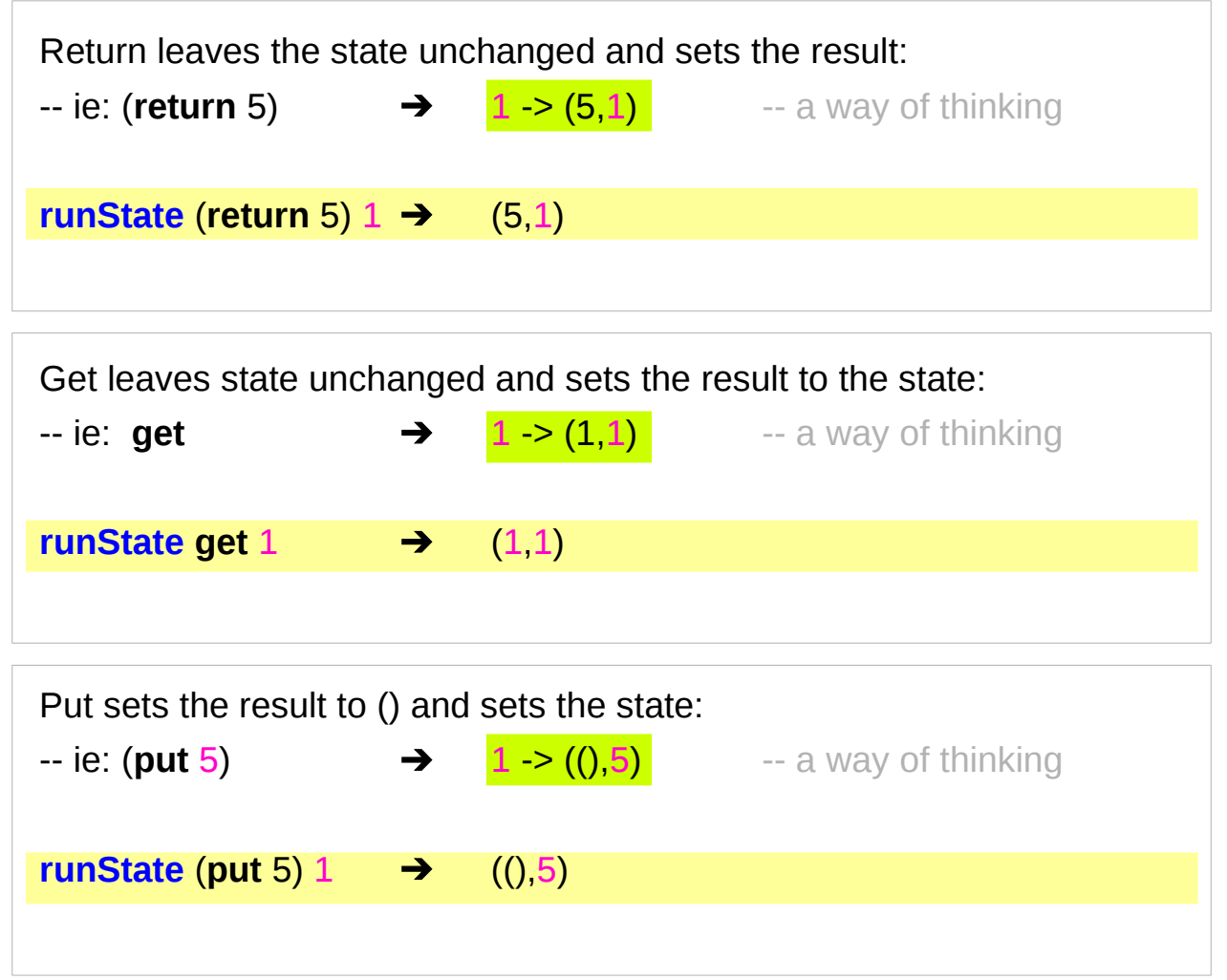

#### State Monad Examples – **modify** and **gets**

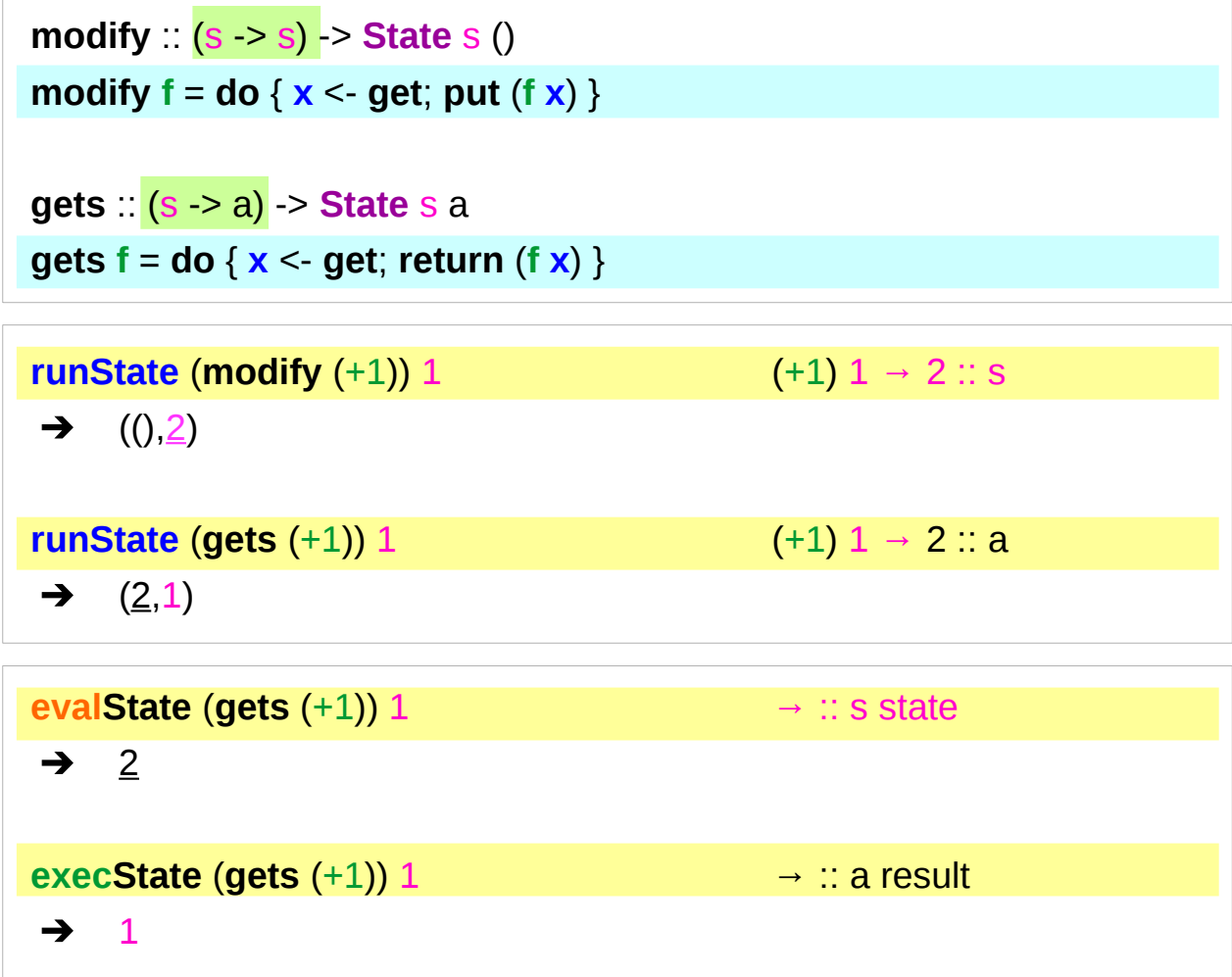

**x** <- **get**; **put** (**f x**)  $x \leq$ **get**; **return** (**f** x)

- inside a monad instance
- unwrapped implementations of **modify** and **gets**

### Unwrapped Implementation – **return**, **get**, and **put**

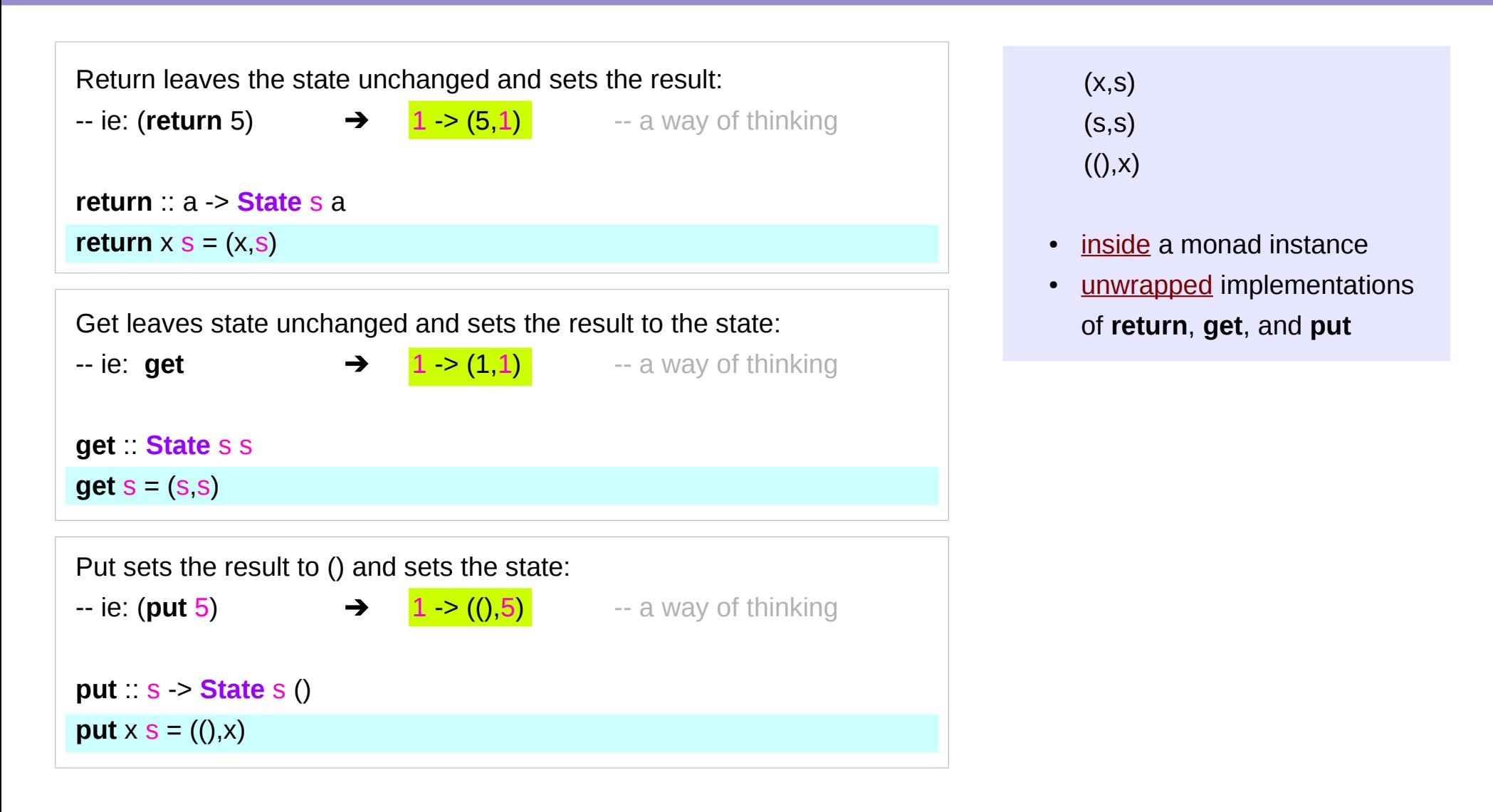

### Default Implementations

#### **class Monad m => MonadState s m | m -> s where**

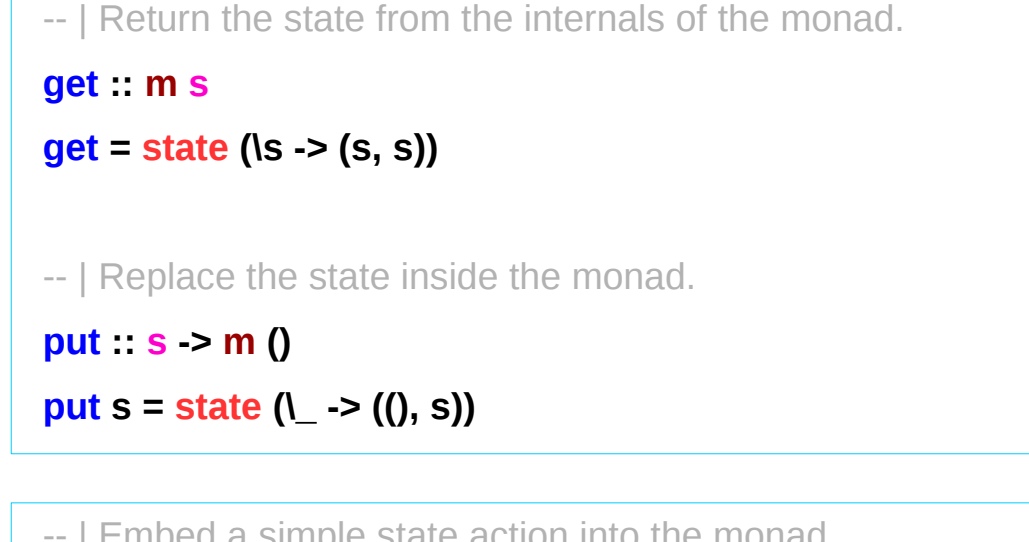

simple state action into the monad  **state :: (s -> (a, s)) -> m a state f = do s <- get** let  $\neg(a, s') = f s$  **put s' return a**

https://stackoverflow.com/questions/23149318/get-put-and-state-in-monadstate

### No dead loop

the definitions of **get**, **put**,**state** in the **Monad class declaration**

- the *default* implementations,
- to be overridden in actual **instances** of the class.

the dead loop in the default definition does not happen:

- **put** and **get** in terms of **state**
- **state** in terms of **put** and **get**

\* minimal definition is *either* both of get and put *or* just state

```
 get :: m s
 get = state (\s -> (s, s))
put s > m()put s = state (\ -> ((), s))
```

```
 state :: (s -> (a, s)) -> m a
 state f = do
  s <- get
  let ~(a, s') = f s
  put s'
  return a
```
https://stackoverflow.com/questions/23149318/get-put-and-state-in-monadstate

### Functional Dependency |

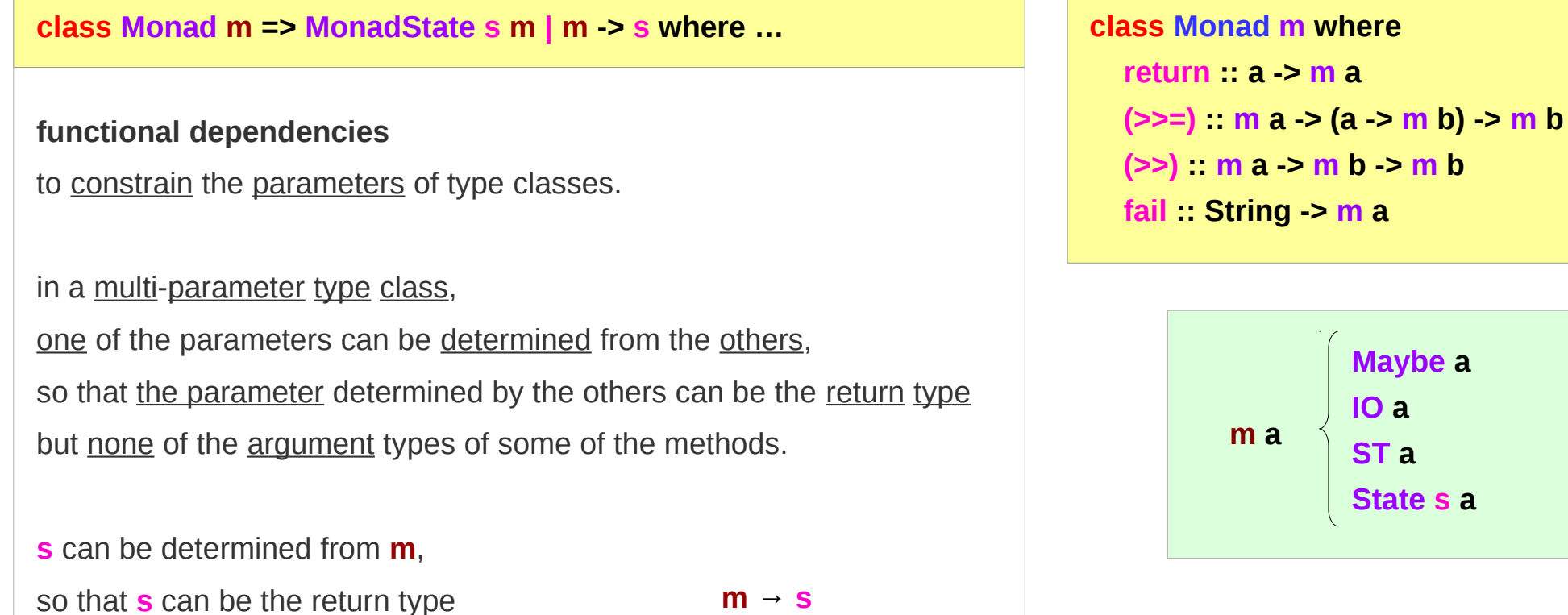

**State s → s**

https://stackoverflow.com/questions/23149318/get-put-and-state-in-monadstate

but **m** can not be the return type

**State s a** 

#### Typeclass Constrain **MonadState s m**

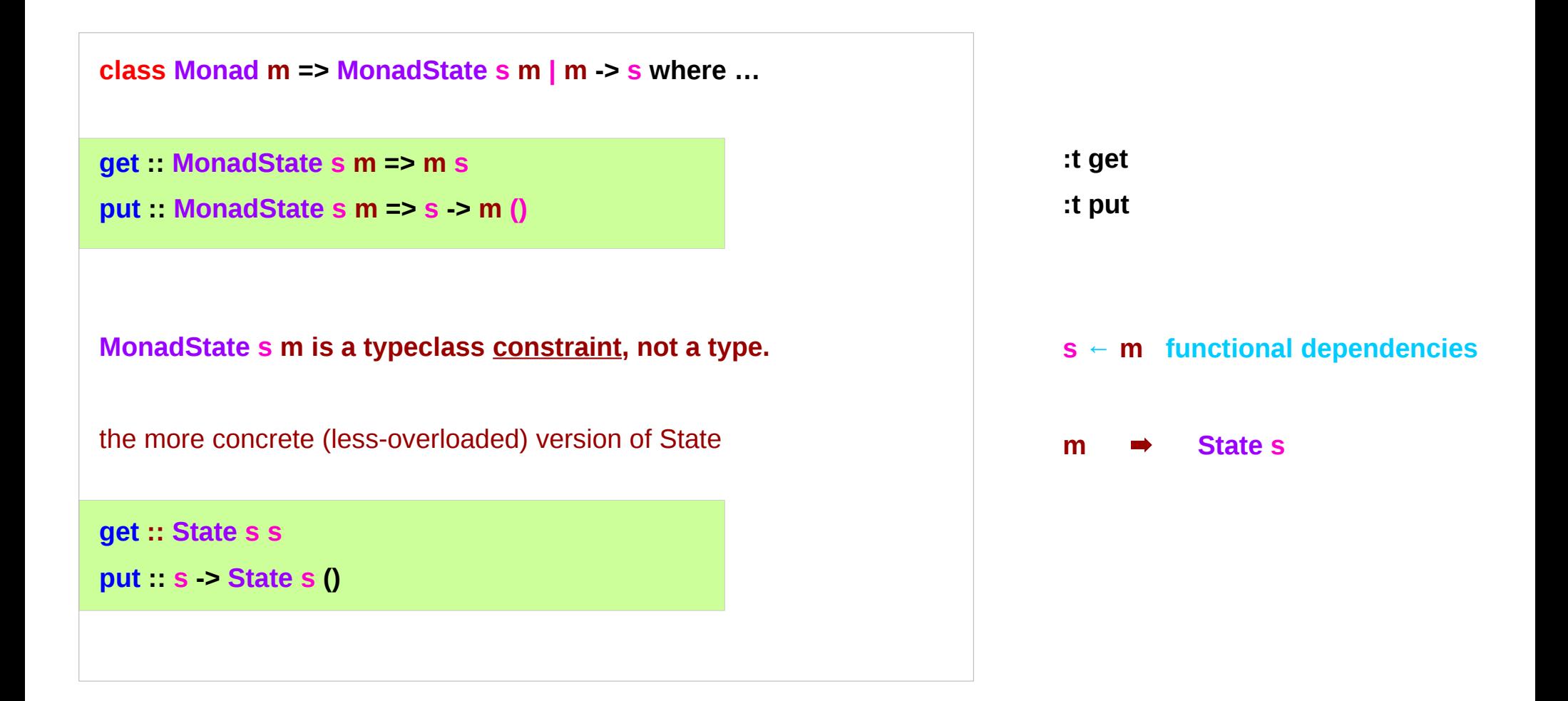

### Typeclass Constrain **MonadState s m** (1)

**class Monad m => MonadState s m | m -> s where …**

**get :: MonadState s m => m s**

for some monad **m**

storing some state of type **s**,

**get** is an action in **m**

that returns a value of type **s**.

### Typeclass Constrain **MonadState s m** (2)

```
class Monad m => MonadState s m | m -> s where …
put :: MonadState s m => s -> m ()
for some monad m
put is an action in m
storing the given state of type s, 
but returns nothing ().
```
### Counter using **State** Monad

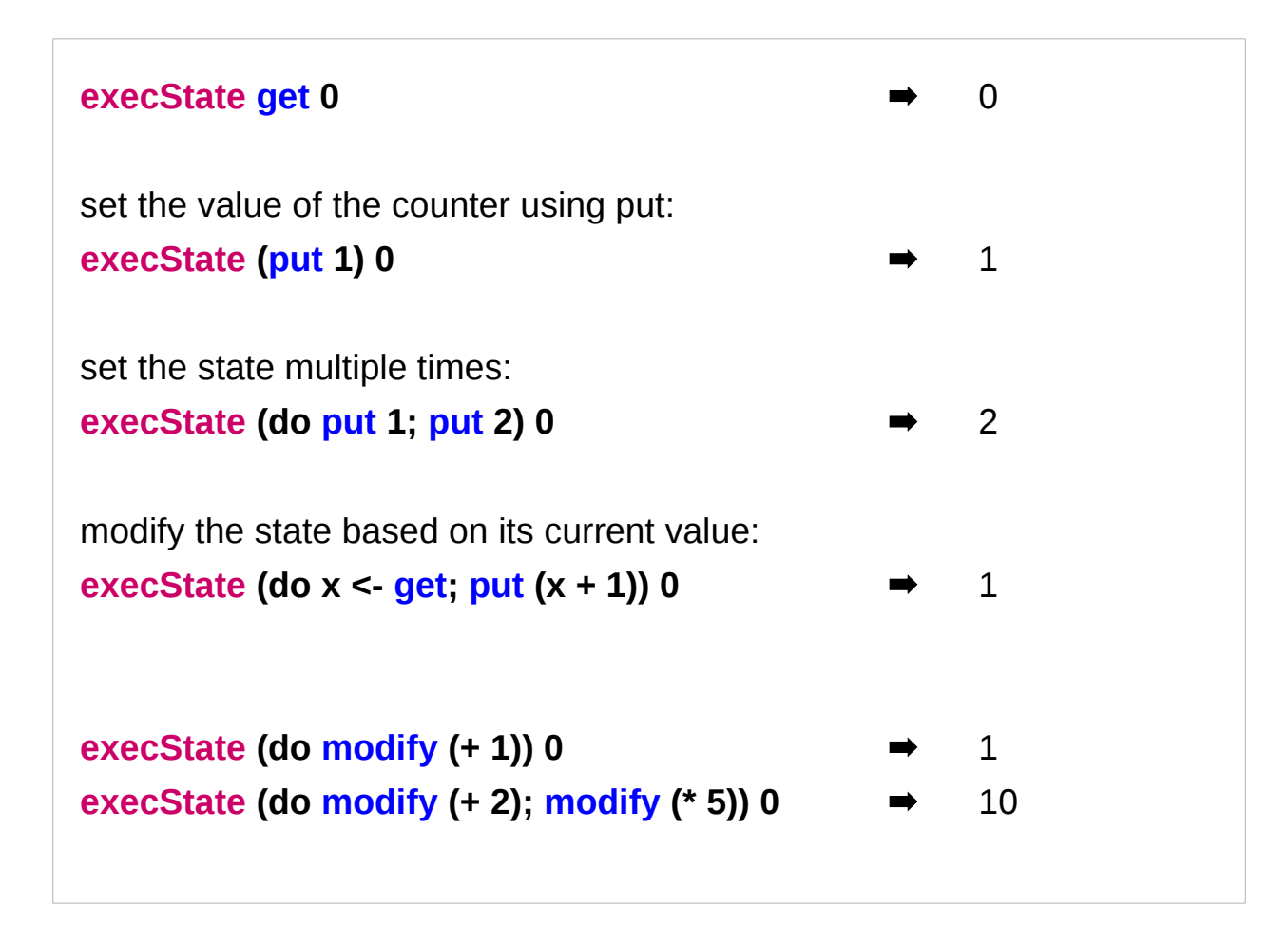

### Default Implementations

**MonadState** is the class of types that are monads with state.

**State** is an instance of that class:

**instance MonadState s (State s) where get = Control.Monad.Trans.State.get put = Control.Monad.Trans.State.put**

So are StateT (the state monad transformer, which adds state to another monad) and various others.

This overloading was introduced so that

if you're using a stack of monad transformers,

you don't need to explicitly lift operations

between different transformers.

If you're not doing that,

you can use the simpler operations from transformers.

#### The Result of a Stateful Computation

#### a **stateful computation** is a **function** that

takes some **state** and returns a **value** along with some **new state**.

That function would have the following type:

 **s -> (a,s)** 

**s** is the type of the **state** and **a** the **result** of the **stateful computation**.

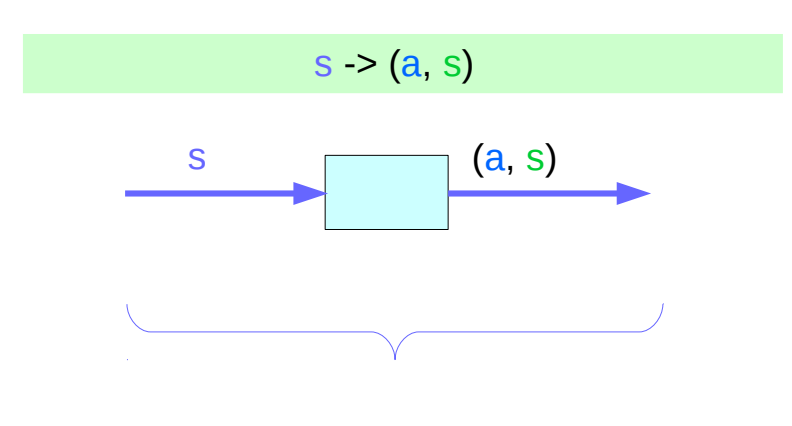

a function is an executable data when executed, a result is produced **action, execution, result** 

 $s \rightarrow (a, s)$ 

http://learnyouahaskell.com/for-a-few-monads-more

### Stateful Computations Inside the State Monad

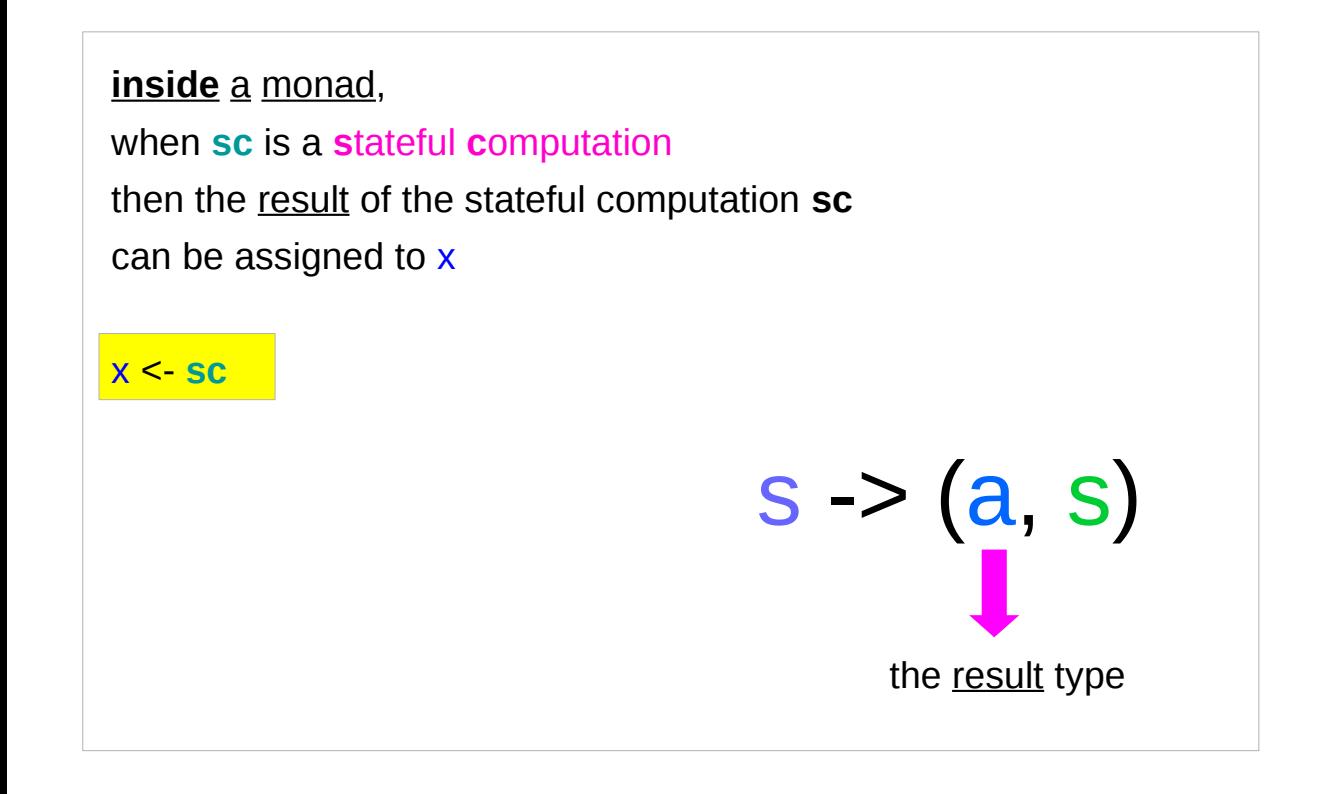

**sc : State** s a

**x** :: **a** (the execution <u>result</u> of **sc**)

#### **get** inside the State Monad

**inside** the **State** monad,

**get** returns the current monad instance whose type is **State** s a

#### x <- **get**

the stateful computation is performed over the current monad instance returned by **get**

the result of the stateful computation is st: s thus x will get the st

#### **x ::** athe execution result of **get**

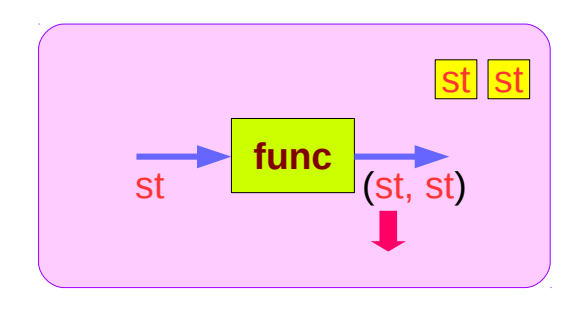

### Getting the current state inside the State Monad

#### **inside** the **State** monad,

**get** returns the current monad instance whose type is **State** s a

to get the current state st, do

#### s <- **get**

s will have the value of the current state st

this is like **evalState** is called with the current monad instance

- **get**
- **current monad instance**
- **stateful computation**
- **result :: s**

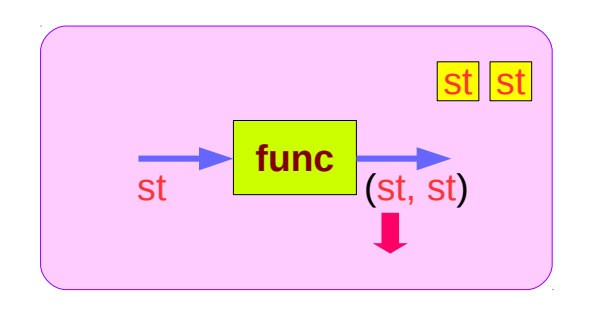

#### **put** and **get** inside State Monad

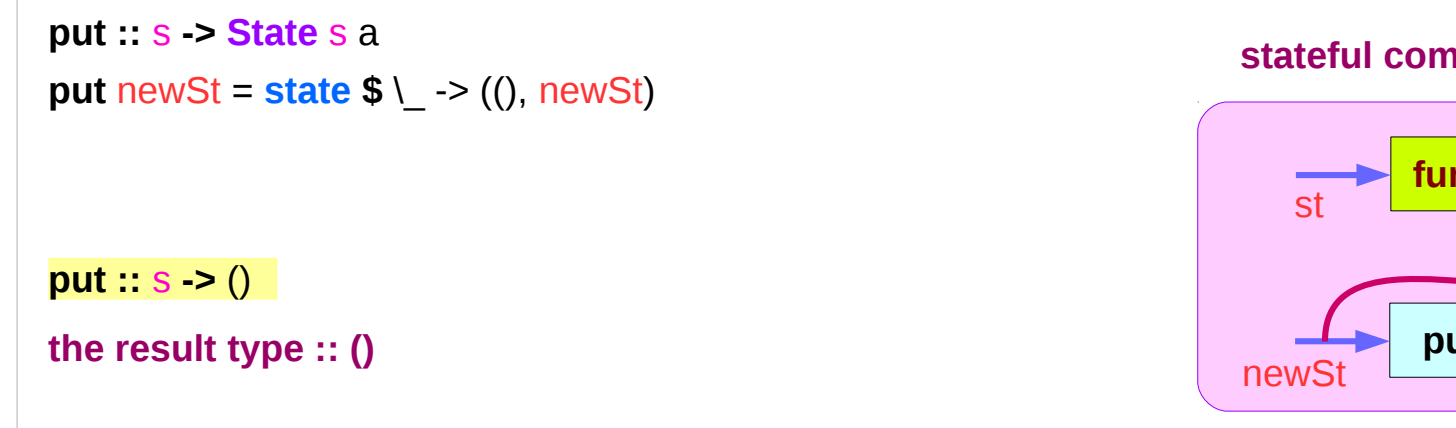

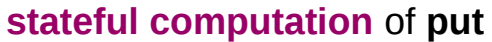

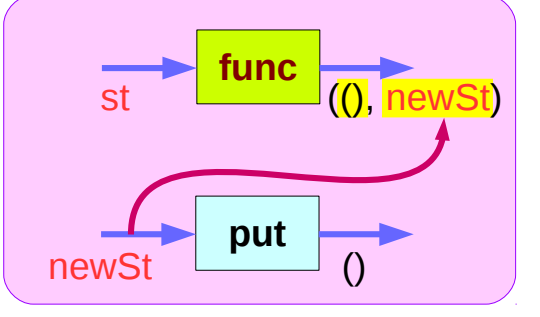

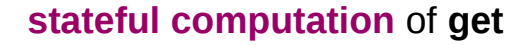

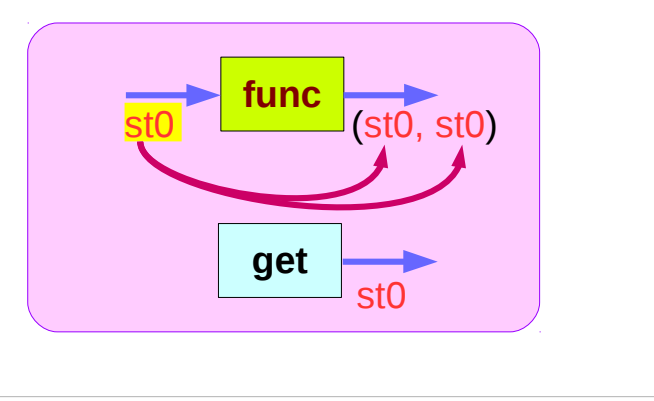

https://en.wikibooks.org/wiki/Haskell/Understanding\_monads/State

**State Monad Methods**  State Monad Methods **29** Young Won Lim<br>2/19/18 <sup>Young</sup> 2/19/18

get **State** s s

**get ::** s

**get** = **state \$** \s -> (s, s)

**the result type :: s**

2/19/18

### Inside Functions and runState Functions

Most monads are equipped with some "*run*" functions such as **runState**, **execState**, and so forth.

But, frequent calling such functions inside the monad shows that the functionality of the monad does not fully exploited

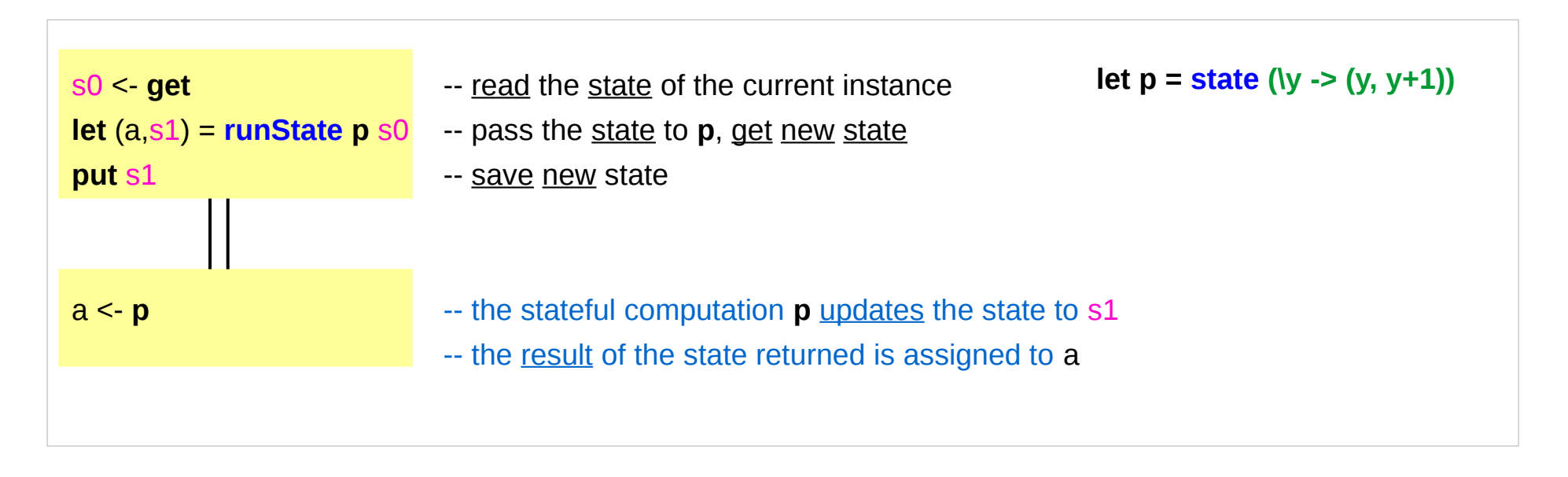

## Redundant computation examples (1)

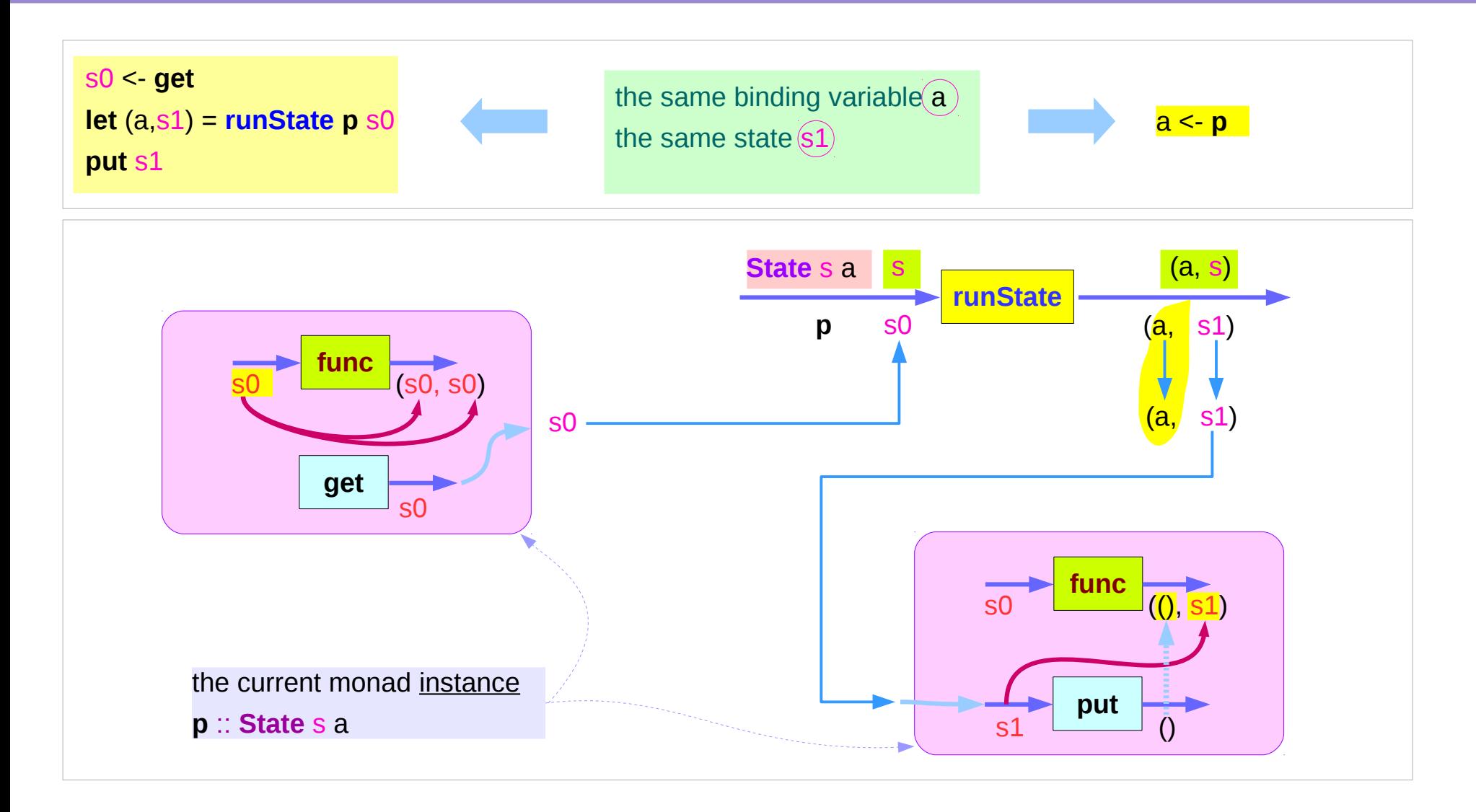

## Redundant computation examples (2)

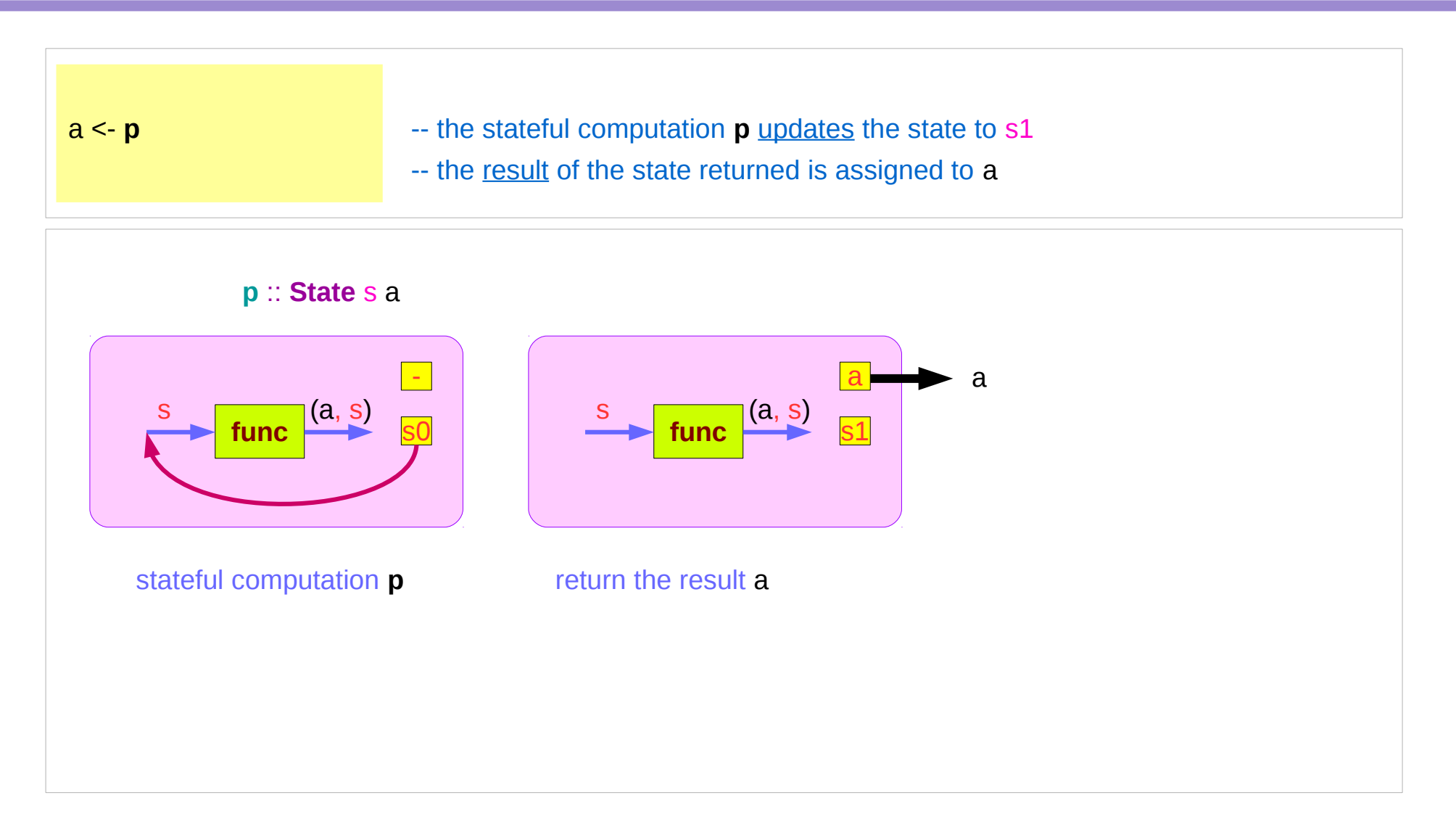

### Example of collecting returned values (1)

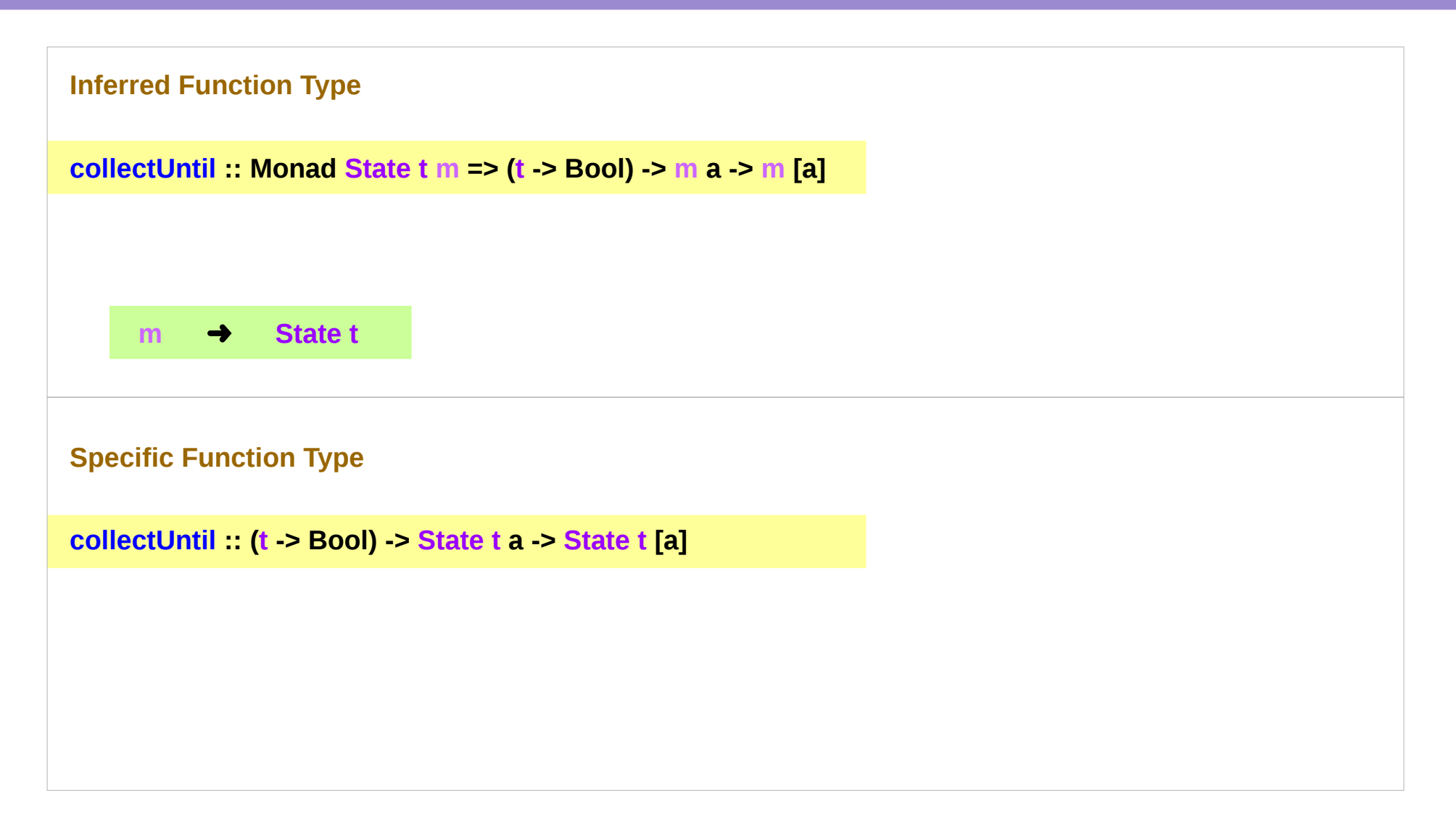

## Example of collecting returned values (2)

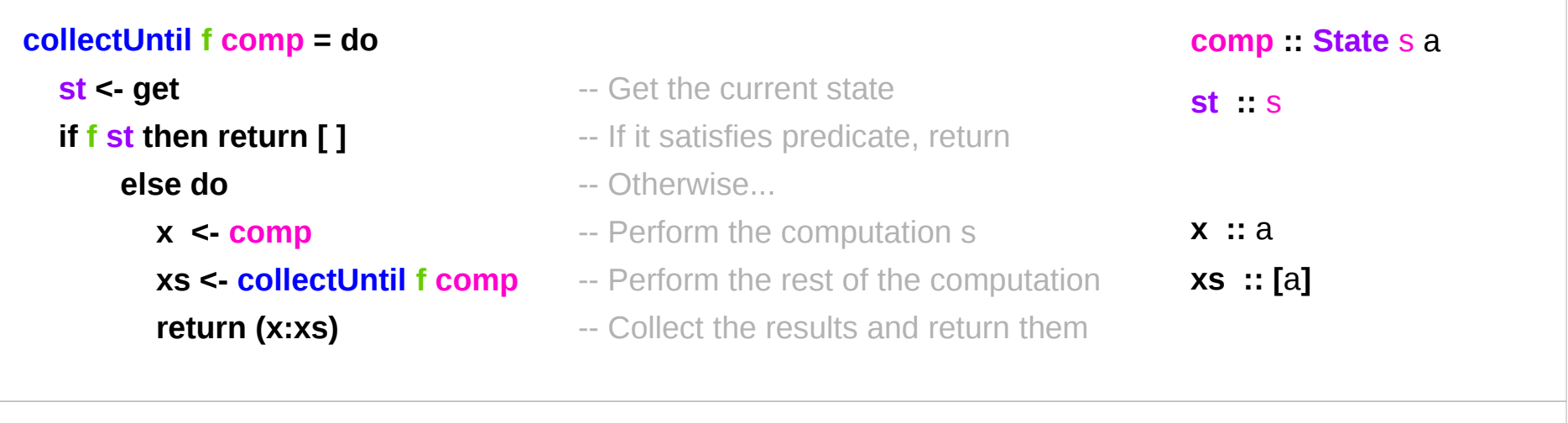

**simpleState = state (\x -> (x,x+1))**

**simpleState :: State** s a

 $(a, s)$ 

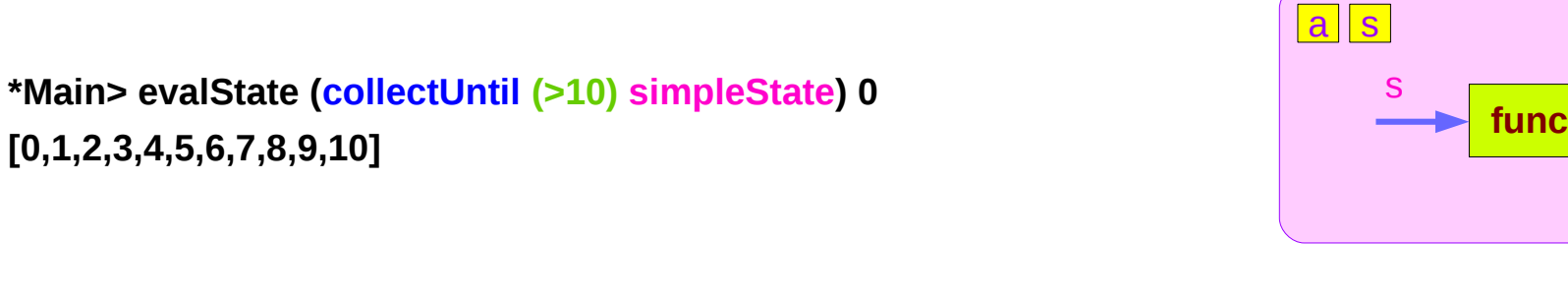

https://stackoverflow.com/questions/11250328/working-with-the-state-monad-in-haskell

**[0,1,2,3,4,5,6,7,8,9,10]**

### Example of collecting returned values (3)

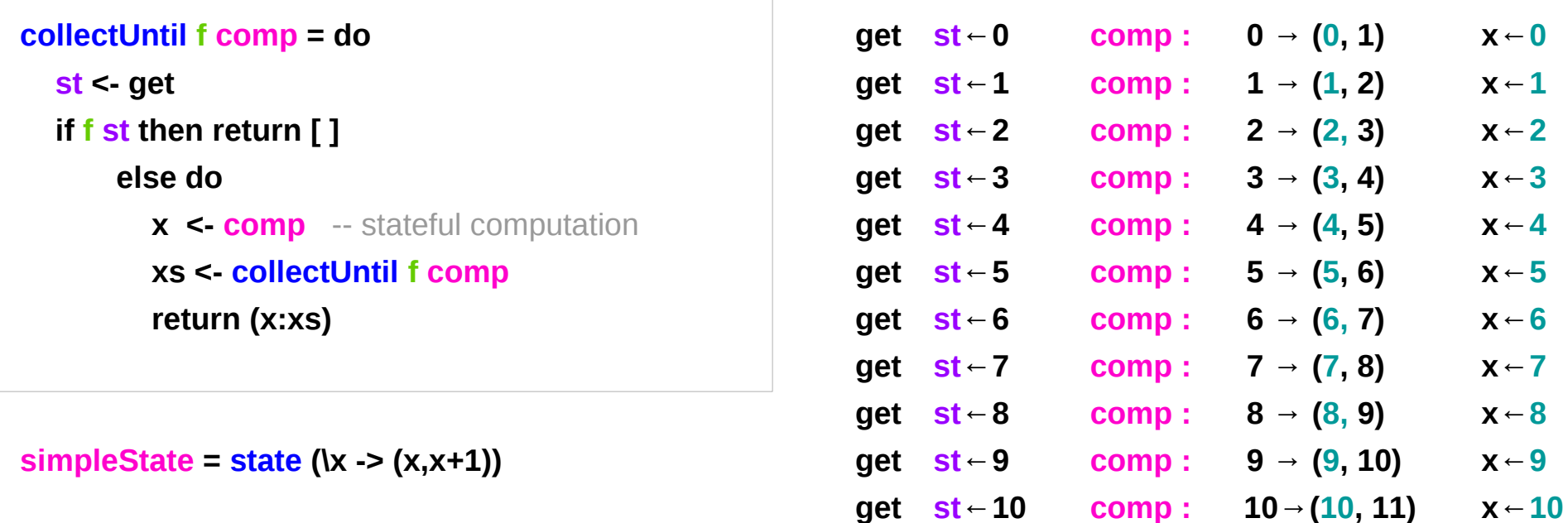

**\*Main> evalState (collectUntil (>10) simpleState) 0 [0,1,2,3,4,5,6,7,8,9,10]**

## Example of collecting returned values (5)

```
collectUntil f comp = do
   st <- get 
  if f st then return [ ] ––––––––––––––––––––––––– return State t [a] type
        else do 
          x <- comp -- stateful computation 
          xs <- collectUntil f comp 
          return (x:xs) –--------------------------------- return State t [a] type
```
**nesting do** statements is possible if they are within the same monad

enables **branching** within one do block, as long as both branches of the **if statement**  results in the same monadic type.

### Stateful Computation of **comp**

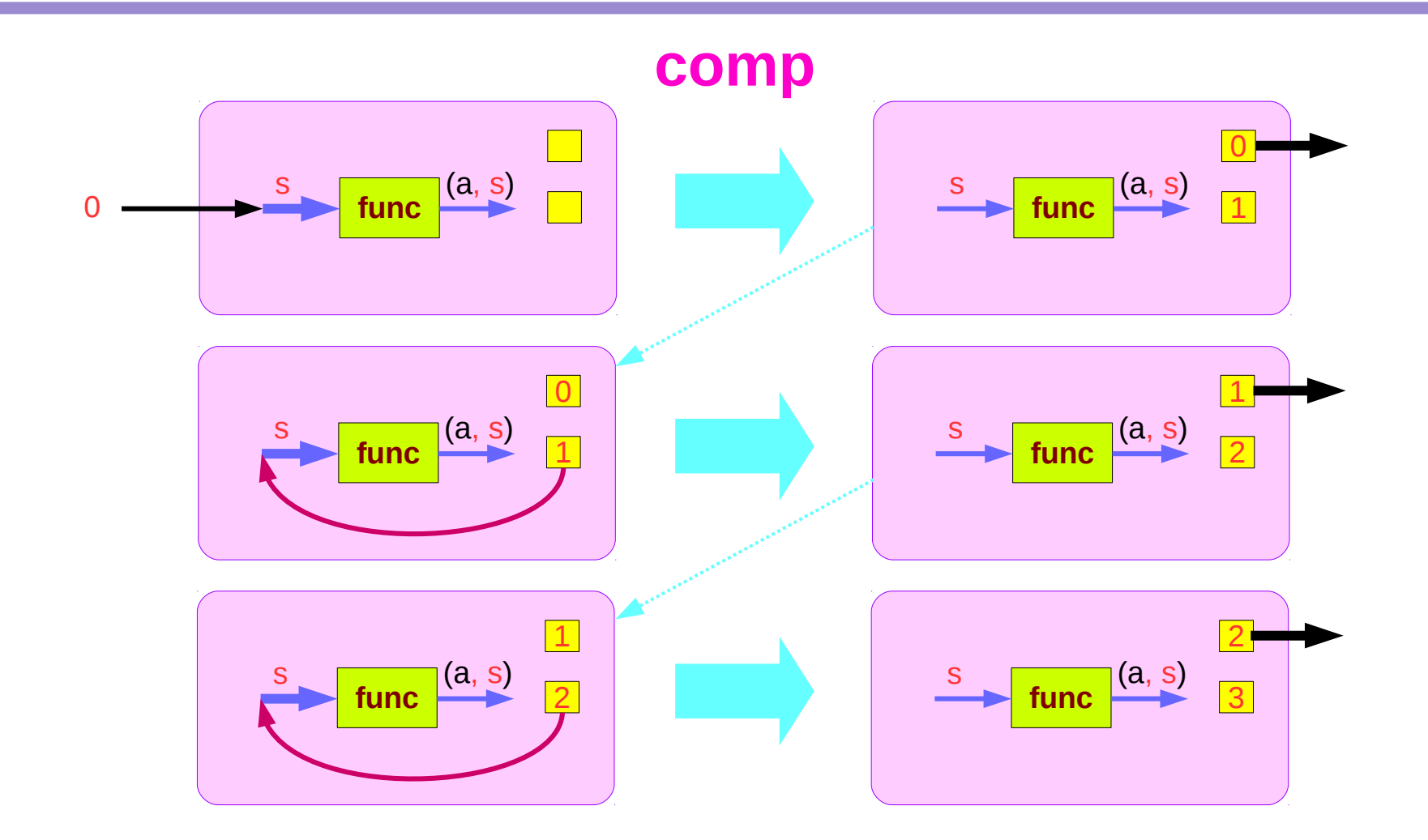

### Stateful Computations of **put** & **get**

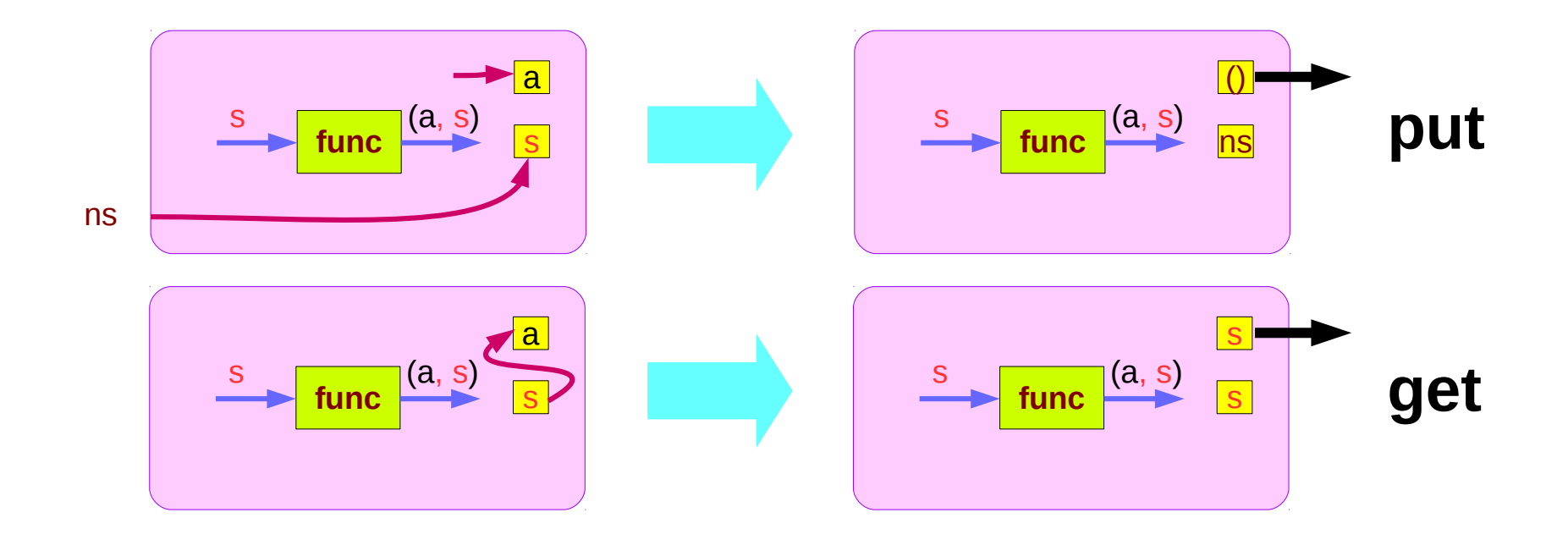

#### Another example of collecting returned values (1)

```
collectUntil :: (s -> Bool) -> State s a -> State s [a]
collectUntil f s = step
  where
   step = do a <- s
          liftM (a : ) continue
   continue = do s' <- get
            if f s' then return [] else step
```

```
simpleState = state (x \rightarrow (x, x+1))
```

```
*Main> evalState (collectUntil (>10) simpleState) 0
[0,1,2,3,4,5,6,7,8,9,10]
```
### Another example of collecting returned values (2)

```
collectUntil :: (s -> Bool) -> State s a -> State s [a]
collectUntil f s = step
  where
   step = do a <- s
          liftM (a : ) continue
   continue = do s' <- get
            if f s' then return [] else step
```
Since a is part of the result in both branches of the 'if'

```
collectUntil f comp = do
   st <- get 
   if f st then return [ ] 
        else do 
           x <- comp -- stateful computation 
           xs <- collectUntil f comp 
           return (x:xs)
```
#### **liftM** and **mapM**

```
liftM \therefore (Monad m) => (a -> b) \Rightarrow m a \Rightarrow m b
```
 $mapM$  :: (Monad m) => (a -> m b) -> [a] -> m [b]

**liftM** lifts a function of type a -> b to a monadic counterpart. **mapM** applies a function which yields a monadic value to a list of values, yielding list of results embedded in the monad.

> **liftM** (**map toUpper**) **getLine** Hallo "HALLO"

> :t **mapM** return "monad" **mapM** return "monad" :: (**Monad** m) => m [Char]

https://stackoverflow.com/questions/5856709/what-is-the-difference-between-liftm-and-mapm-in-haskell

#### **References**

- [1] <ftp://ftp.geoinfo.tuwien.ac.at/navratil/HaskellTutorial.pdf>
- [2] https://www.umiacs.umd.edu/~hal/docs/daume02yaht.pdf